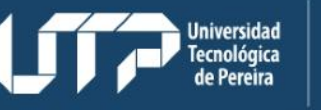

**Sistema** PQRS

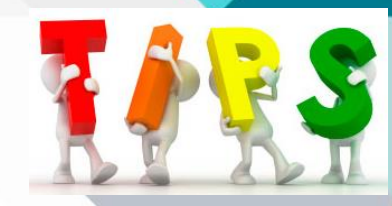

#### **Registro de PQRS**

Vicerrectoría Administrativa <sup>r</sup> Financiera

Cuando se reciben PQRS directamente en la dependencia a través de **correo electrónico, de manera presencial, por teléfono o por oficio.**

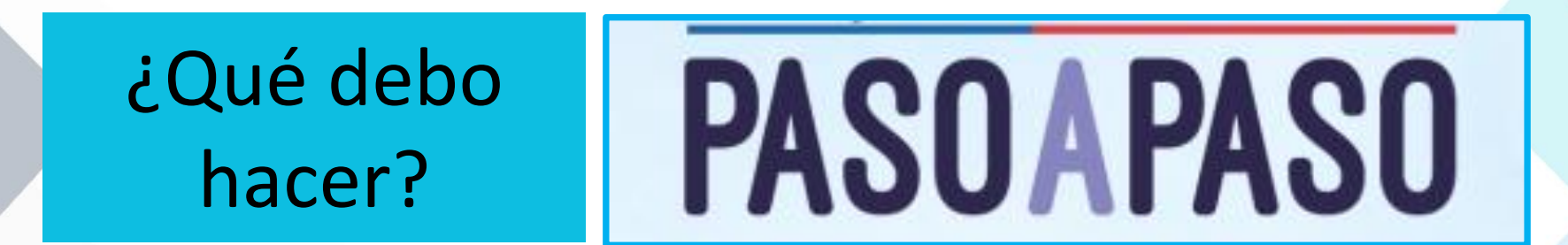

**1. Ingresar** al aplicativo PQRS para ingresar la solicitud.

**2. Dar clic** en "*Crear derecho de petición*", si va ingresar un derecho de petición o "*Crear PQR*", si va ingresar una queja, reclamo o sugerencia.

**3. Diligenciar** completamente el formulario todos los datos del usuario.

#### **Registro de PQRS**

## ¿Qué debo tener en cuenta?

**1. Datos que se solicitan al usuario:** Nombres y apellidos completos, Número de Identificación, Correo electrónico, País, Departamento, Ciudad, Dirección, Teléfono, Asunto, Mensaje, Por qué medio requiere la respuesta.

**Sistema** PQRS

**2. Datos adicionales:** Debe escoger a que dependencia se registra el PQRS, en algunos casos no es para su dependencia, por tanto, debe escoger la dependencia encargada del asunto y anexar archivos.

**3. Cuando llega el PQRS por oficio:** No olvide anexar el oficio, y si este ya está radicado por Gestión de Documentos (*recibido por aplicativo de memorandos*), en el espacio de mensaje debe anotar **# de radicado del oficio recibido**, con el fin de no generar otro # de radicado.

# **Registro de PQRS**

# ¿Qué debo tener en cuenta?

**4. Recuerde:** para habilitar la respuesta de cualquier PQRS a este se le debe asignar un # de radicado por parte de Gestión de Documento, por tanto, si aún no ve el PQRS en el listado de pendientes, ingrese nuevamente más tarde.

**Sistema** PQRS

**5.** Los Programas Académicos, Admisiones, Registro y Control Académico y Gestión Financiera, reciben un alto número de solicitudes a través de correos electrónicos de la dependencia, de manera presencial y telefónica, por tal motivo, **se deja a discrecionalidad de la dependencia**, determinar cuáles solicitudes se registran en el aplicativo PQRS.

- $\checkmark$  Registrar las solicitudes que sean de impacto institucional.
- $\checkmark$  Que impliquen vulnerabilidad en los derechos de los usuarios.
- $\checkmark$  Si no registra las solicitudes, debe también, tener en cuenta los tiempos establecidos por la ley para su respuesta.